## **Methodes, functies en constanten**

## **Opmerkingen:**

• Parameters tussen vierkante haken zijn optioneel en kan je dus achterwege laten. Hetgeen achterwege wordt gelaten, wordt automatisch ingevuld door Python met standaardwaarden. Start met weglaten vanaf de binnenste vierkante haken.

```
De notatie find(sub:str [, start:int [, end:int]]) stelt dus drie mogelijke vormen voor:
find(sub:str, start:int, end:int)
find(sub:str, start:int)
find(sub:str)
```
• Type hinting is niet toegevoegd indien er meerdere mogelijkheden zijn.

## **Python**

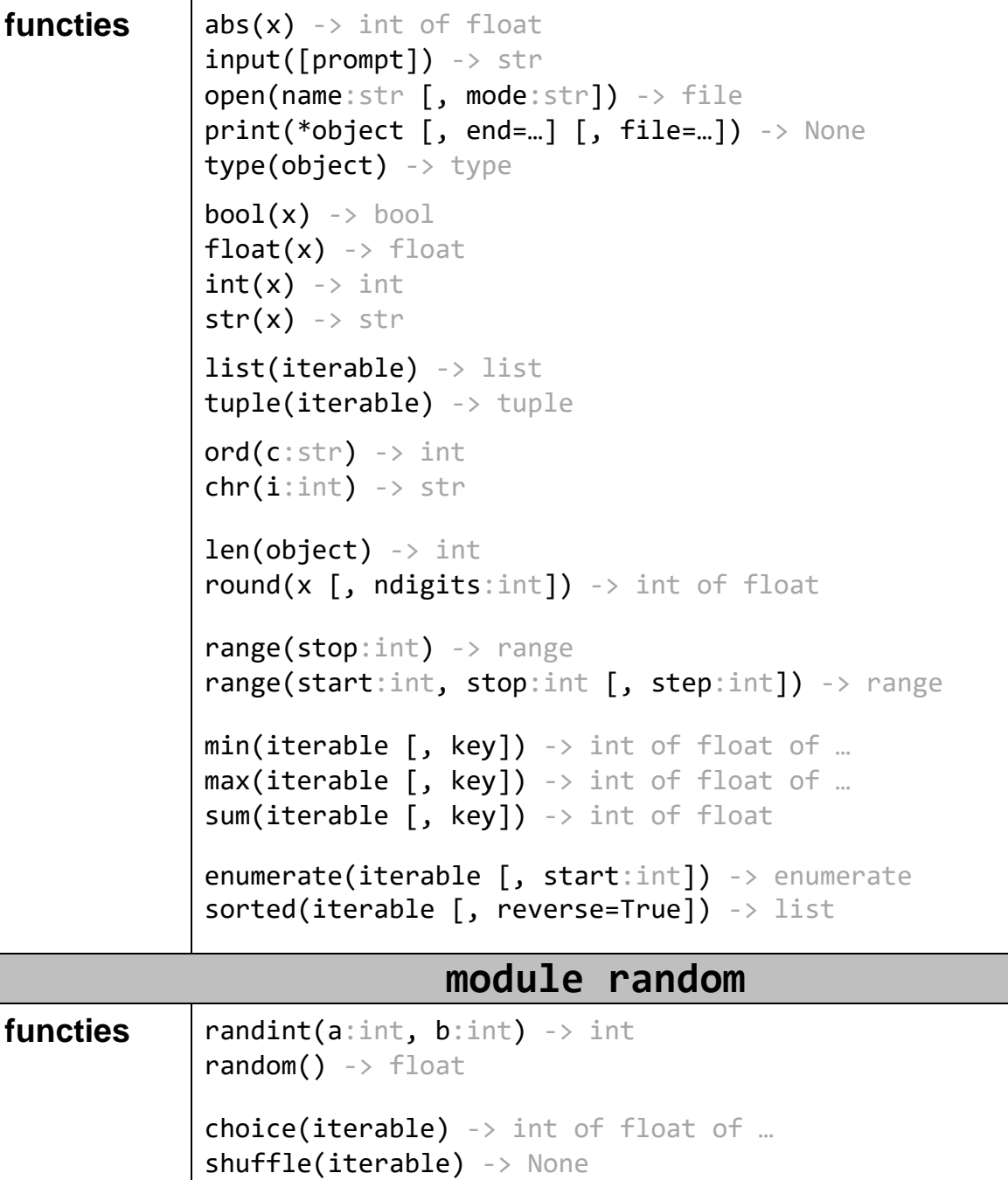

Gelieve niet op dit exemplaar te schrijven zodat dit blad hergebruikt kan worden.

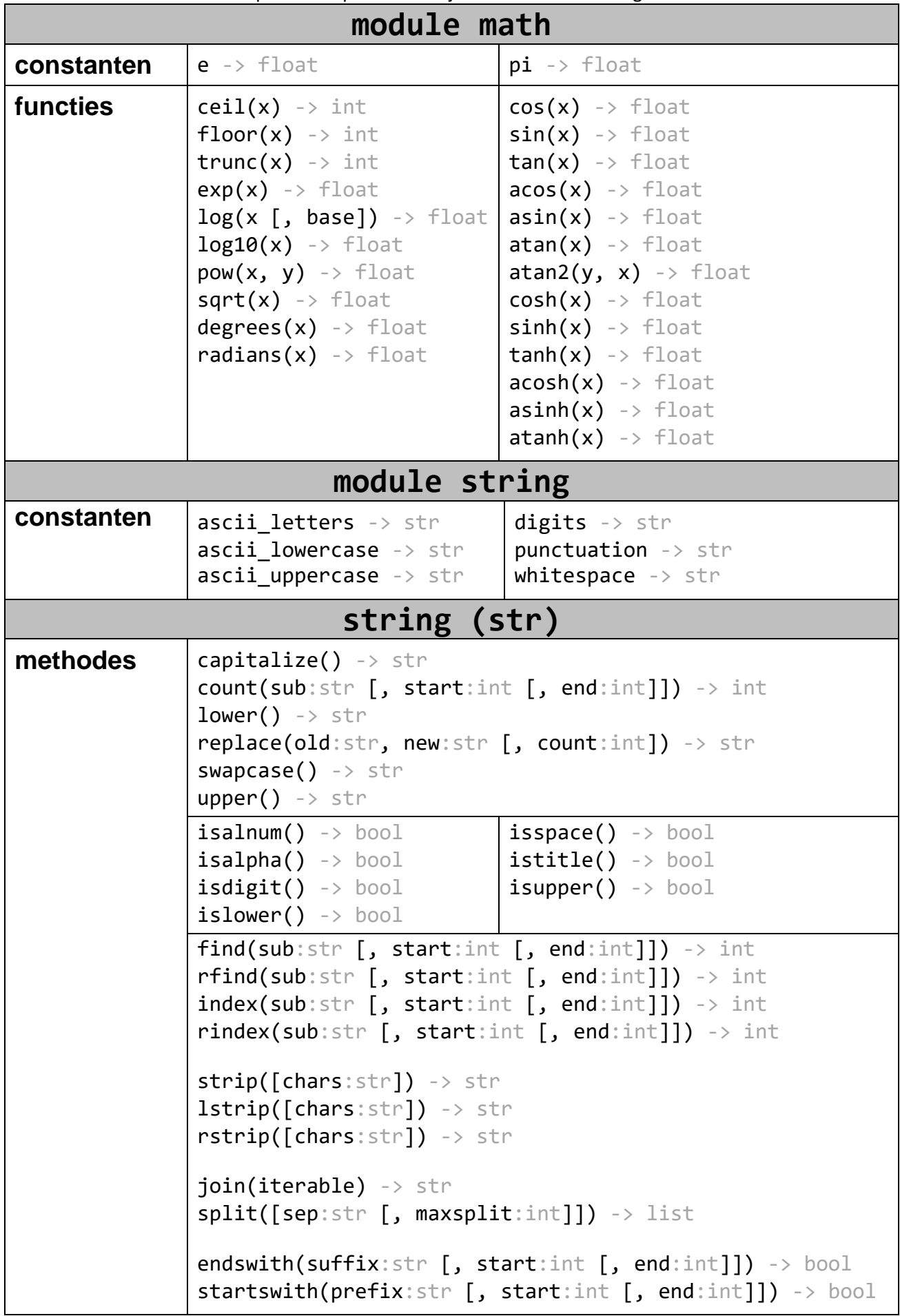

Gelieve niet op dit exemplaar te schrijven zodat dit blad hergebruikt kan worden.

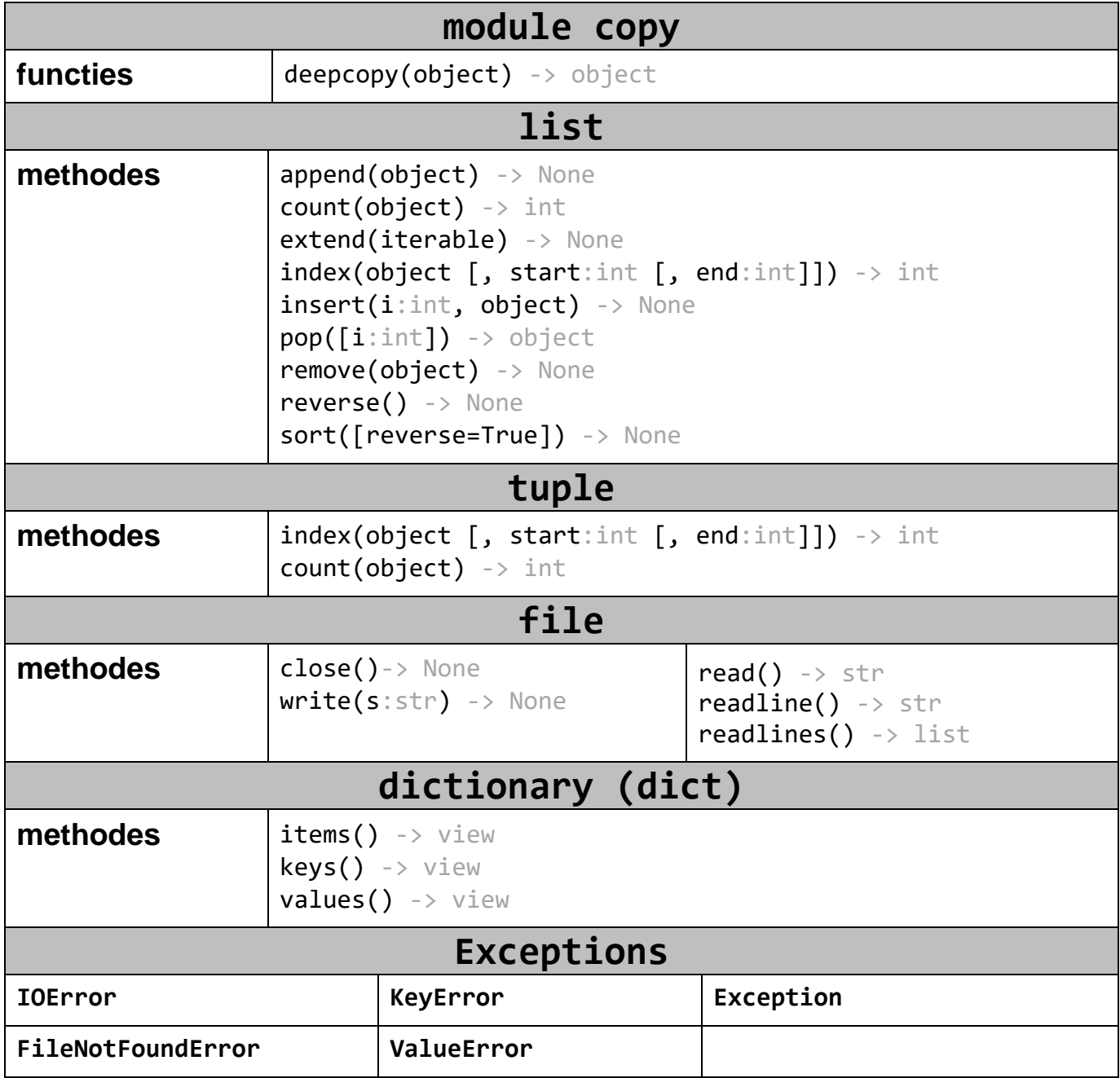

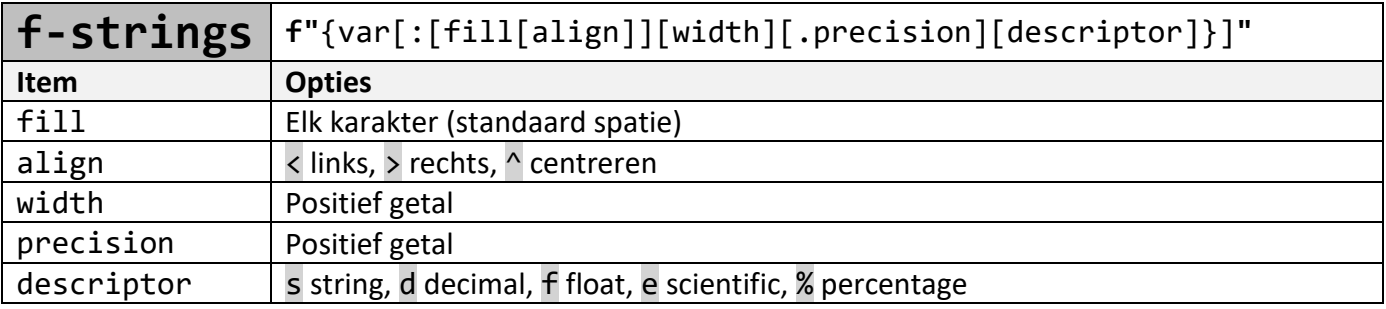

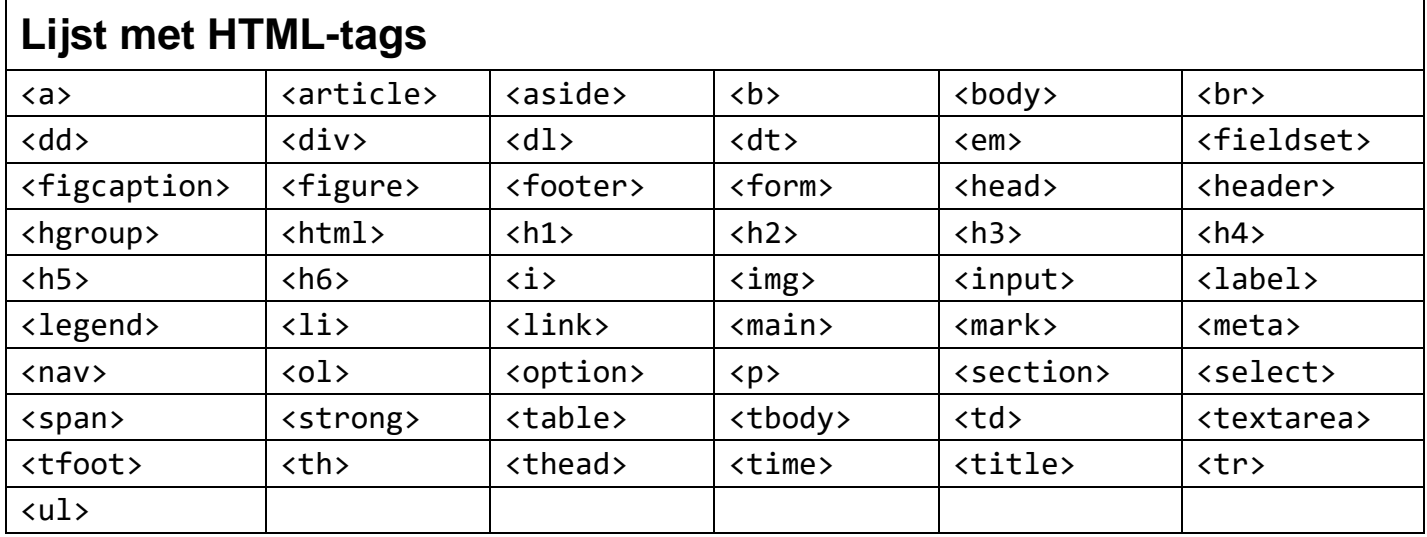

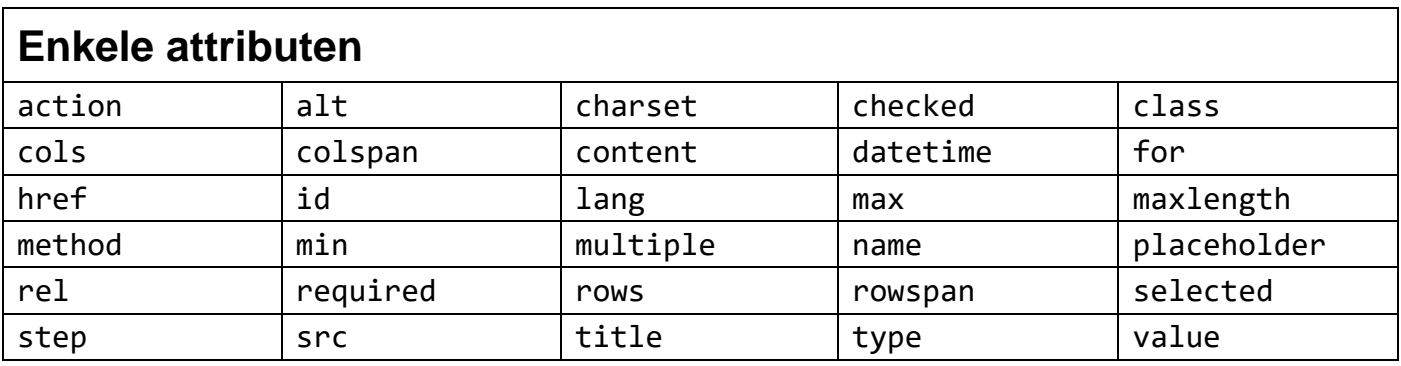

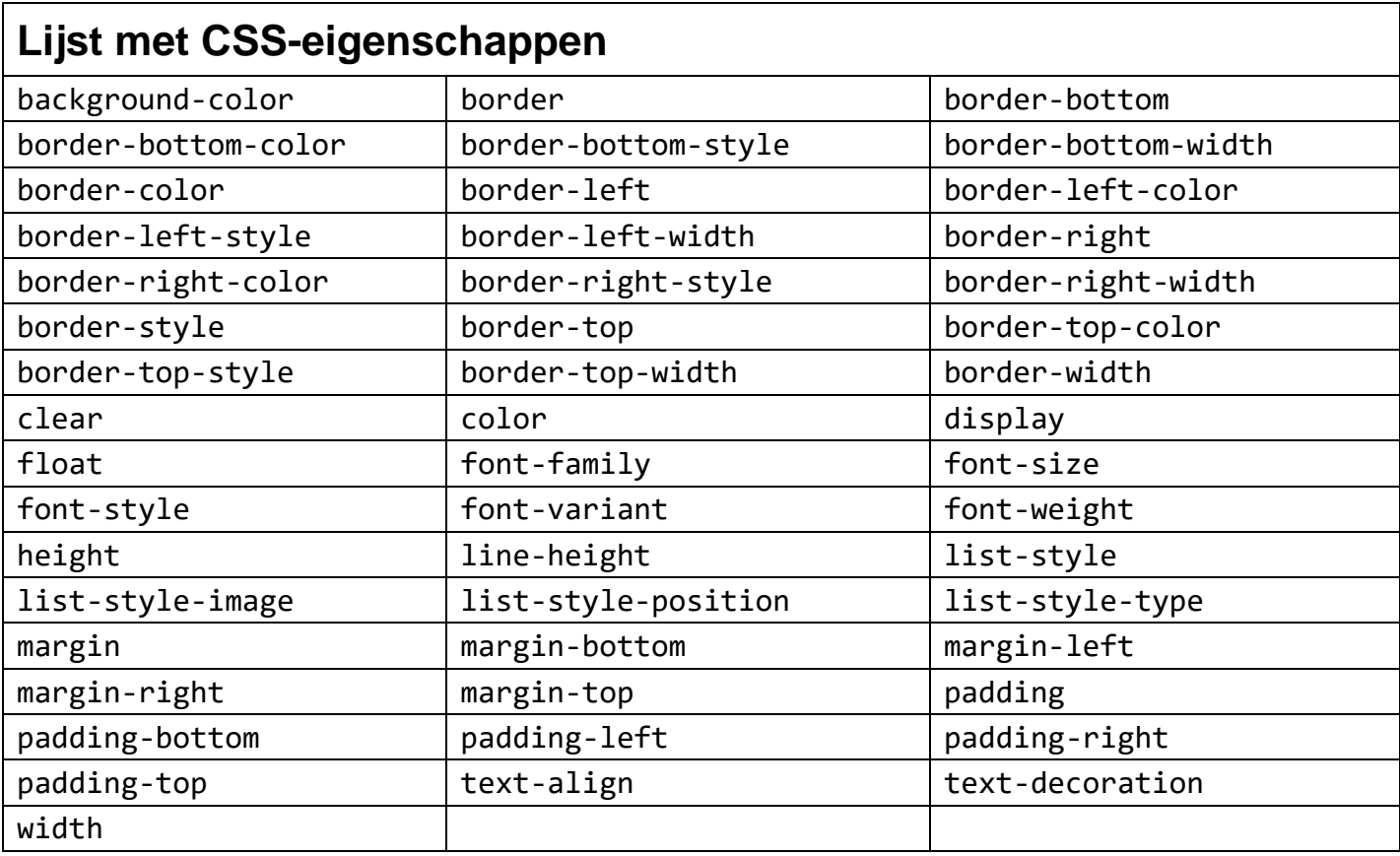